PROGRESS REPORT AY: 2017-18

STAR COLLEGE SCHEME (Industrial Chemistry, Mathematics, Biology, Physics)

Submitted to

## DEPARTMENT OF BIOTECHNOLOGY MINISTRY OF SCIENCE & TECHNOLOGY GOVERNMENT OF INDIA, NEW DELHI

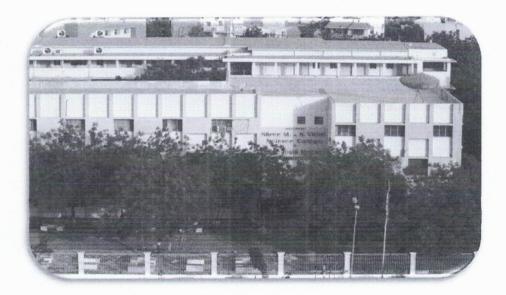

Submitted by Sarvodaya Kelavani Samaj managed ATMIYA GROUP OF INSTITUTIONS

Shree Manibhai Virani & Smt. Navalben Virani Science College (Autonomous) (Reaccredited at the 'A' Level by NAAC with 3.28 CGPA & College with Potential for Excellence by the UGC Phase II) All India NIRF Rank 37<sup>th</sup> by MHRD, New Delhi

(Affiliated to Saurashtra University, Rajkot) 'YOGIDHAM GURUKUL', KALAWAD ROAD, RAJKOT - 360 005 (Gujarat)

Phone: (0281) 2562681, Fax: (0281) 2563952

E-mail : admin@vsc.edu.in, rstank@vsc.edu.in

Website: www.vsc.edu.in

## DEPARTMENT OF BIOTECHNOLOGY STAR COLLEGE SCHEME

### Progress Report for STAR College supported under 'Star College Scheme'

| 1. Name of the College :                         | Shree Manibhai Virani& Smt. Navalben Virani<br>Science College (Autonomous), Rajkot                                                                              |
|--------------------------------------------------|----------------------------------------------------------------------------------------------------|
| 2. Status(Govt./ Govt. Aided/<br>Autonomous/Pvt) | Govt. Aided (Autonomous from 2016-17)                                                                                                    |
| 3. Women's College or Co-educational             | Co-Educational                                                                                                    |
| 4. Urban/Rural                                   | Urban                                                                                                    |
| 5. No. of departments supported                  | 1.Industrial Chemistry (UG & PG)2. Mathematics(UG & PG)3. Biology(Ancillary Dept.)4. Physics(Ancillary Dept.)(MST order no: BT/HRD/11/07/2015 Dated: 14/01/2016) |
| 6. NAAC Ranking + Year                           | Reaccredited with <b>'A' level</b> (3.28 CGPA) by NAAC <b>Feb 2014</b> .<br>37 <sup>th</sup> All India Rank in NIRF-2017.                                        |

7. Details of extramural funding received in the last 3 years (UGC, DBT, DST; duration, period and amount )

| Funding Agency | Details                              | Duration                                                        | Amount in Lacs |
|----------------|--------------------------------------|-----------------------------------------------------------------|----------------|
| UGC            | СРЕ                                  | 3 Years<br>F.No. 20-40-38/2010-2014 (NS/PE)<br>dated 16/4/2014  | 150.0          |
| UGC            | Din Dayal Upadhyay<br>Kaushal Kendra | 3 Years<br>D.O.No.3-43/2015 (KAUSHAL) dated<br>14/08/2015       | 180.0          |
| UGC            | B.Voc.                               | 3 Years<br>D.O.No.F.2-2/2014 (B.Voc.) dated<br>05/05/2014       | 135.0          |
| DST            | FIST                                 | 5 Years<br>FIST SR/FST/College-039/2010 37.<br>dated 31/12/2012 | 37.85          |
| DBT            | STAR<br>Scheme                       | 3 Years<br>No. BT/HRD/ 11/7/2015<br>dated 14/01/2016            | 47.0           |
| DBT            | STAR<br>Status                       | 3 Years<br>No. BT/HRD/ 11/027/2008 dated<br>05/05/2014          | 66.0           |
| DST, GoG       | GSBTM                                | Every Year<br>Navaloen<br>W & TY B.Sc. Students                 | 07.35          |

Science

"A" grade by NAAC 'STAR" College by MST-DBT

| Department                                | Program                                       | No of<br>Sanctioned<br>Seats | Application Received |
|-------------------------------------------|-----------------------------------------------|------------------------------|----------------------|
| Industrial Chemistry                      | B.ScIC                                        | 120                          | 412                  |
| Mathematics                               | B.ScMathematics                               | 60                           | 313                  |
|                                           | 5 years Integrated B.Sc<br>M.Sc. Mathematics  | 20/60                        | 47                   |
| Biology                                   | B.Sc. Microbiology                            | 60                           | 918                  |
| (Botany & Zoology)<br>(Allied subject to) | 5 years Integrated B.Sc<br>M.Sc. Microbiology | , 60                         | 162                  |
| (mined subject to)                        | B.Sc. Biochemistry                            | 60                           | 151                  |
| Physics                                   | B.Sc. Mathematics                             | 60                           | 313                  |
| (Allied subject to )                      | 5 years Integrated B.Sc<br>M.Sc. Mathematics  | 60                           | 47                   |
|                                           | B.Sc. Chemistry                               | 60                           | 1098                 |
|                                           | 5 years Integrated B.Sc<br>M.Sc Chemistry     | 60                           | 426                  |
| C = Industrial Chemi                      | stry Int = 5 year Integrat                    | ed Maths = N                 | <b>Aathematics</b>   |

## 8. No. of applicants vs No. of seats in each department A.Y. 2017-18

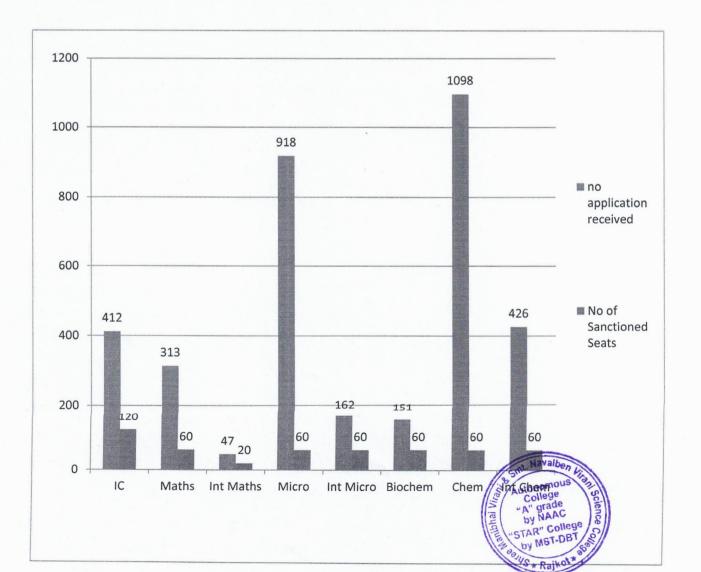

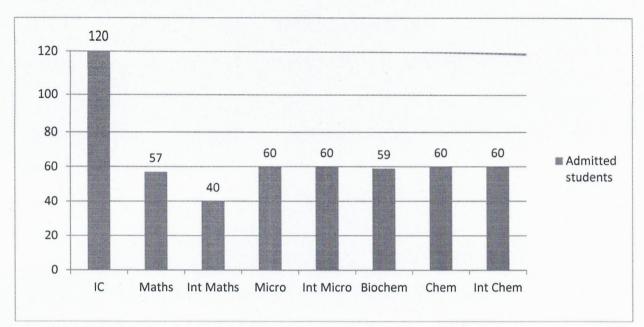

# 9. Number of students admitted year wise in different courses supported under the Star College Scheme

### 10. Change in the cut off percentage/admission

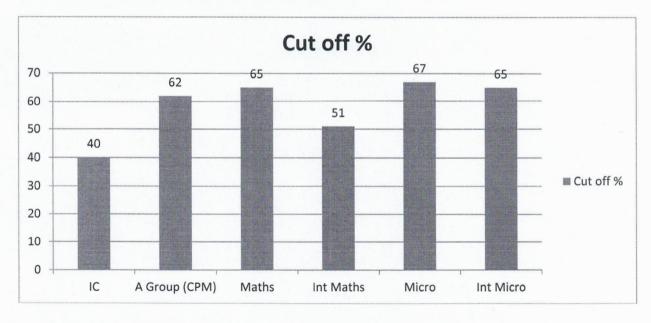

### 11. Change in the dropout rate

- The overall dropout rate for the institution is between 0.5 to 1.0%.
- After STAR Status it has become almost negligible.

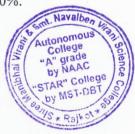

### 12. Data on pass percentage (UG level)

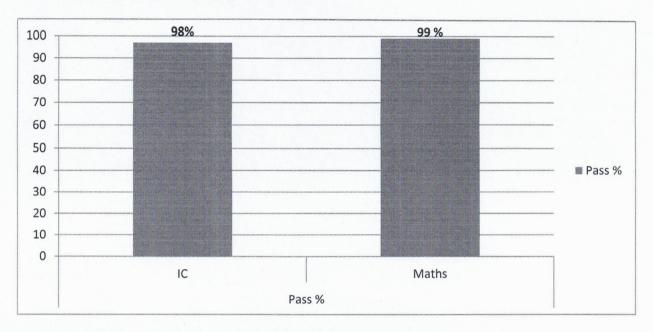

### 13. Data on how many students opted for PG courses

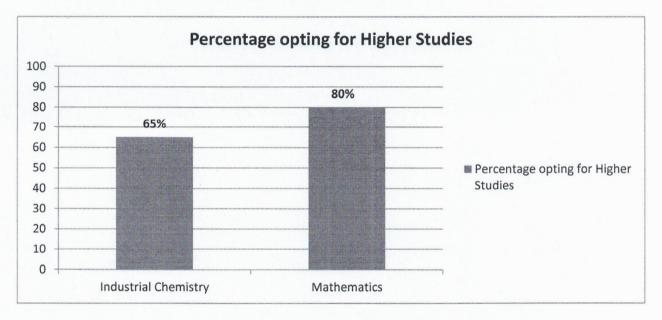

### 14. List of additional Practical introduced

### Total 60 new Practical were introduced in different departments under STAR scheme.

| SN | Department           | No. of New Practical Introduced | No. of New Exercise |
|----|----------------------|---------------------------------|---------------------|
| 1  | Industrial Chemistry | 23                              | 20                  |
| 2  | Mathematics          | 26                              | 89                  |
| 3  | Biology (Ancillary)  | 5                               | 5                   |
| 4  | Physics (Ancillary)  | 2 Navalben Vi                   | 2                   |

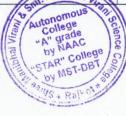

Please refer Annexure 1

5

### 15. List of Minor Projects Implemented, name of students and supervisor

The Department of Industrial Chemistry, Mathematics, Biology and Physics offer small research problems / projects only to the B.Sc. students.

| Year    | Department           | No. of Projects<br>Undertaken | No. of Students taking<br>Projects |
|---------|----------------------|-------------------------------|------------------------------------|
|         | Industrial Chemistry | 06                            | 23                                 |
| 2017-18 | Mathematics          | 12                            | 43                                 |
| 201     | Biology (Ancillary)  | 07                            | 20                                 |
|         | Physics (Ancillary)  | 04                            | 203                                |

Please refer Annexure 2

16. Faculty improvement activities (FIA) such as training courses, seminars etc conducted and their impact

A. Shree Manibhai Virani and Smt. Navalben Virani Science College (Autonomous), Rajkot

| Department           | FIA Conducted | Total Faculty<br>benefited |
|----------------------|---------------|----------------------------|
| Industrial Chemistry | 04            |                            |
| Mathematics          | 09            | 15                         |
| Biology (Ancillary)  | 05            | 15                         |
| Physics (Ancillary)  | 02            |                            |

B. FIA conducted by the college for off campus Higher Secondary Schools

| School                                          | FIA Conducted                                  | Total School<br>Faculty benefited                             |  |
|-------------------------------------------------|------------------------------------------------|---------------------------------------------------------------|--|
| Dholakiya School,<br>Village Mavdi              | 01                                             |                                                               |  |
| Krishna International<br>School, Village Rajkot | 01                                             |                                                               |  |
| Lotus School,<br>Village Padadhari              | 01                                             | 12                                                            |  |
| Atmiya School,<br>City Rajkot                   | 01                                             |                                                               |  |
| Chanakya School,<br>Village Rajkot              |                                                | alben Vice                                                    |  |
|                                                 | Autone<br>Autone<br>Autone<br>Autone<br>Autone | rege<br>rade<br>NAAC<br>r College<br>rade<br>NAAC<br>Please n |  |

Please refer Annexure 3

6

## 17. Outreach activities conducted and their impact/ follow-up:

Various Activities like Workshop, Training Programmes, Seminars, Guest talks, and Paper Presentation is conducted with neighboring Colleges of the region and State

| Sr.<br>No. | Activity                                                                                                    | Date                           | No. of Participants                                                                                                    |
|------------|----------------------------------------------------------------------------------------------------|--------------------------------|----------------------------------------------------------------------------------------------------|
| 1.         | Preparation of Environment Audit Report for<br>various industries allotted by GPCB<br>Gandhinagar                                                                               | 01/04/2017<br>To<br>31/03/2018 | 02 Staff members of<br>Department of<br>Industrial Chemistry are<br>recognized Schedule –I<br>auditor of GPCB,<br>Gandhinagar.       |
| 2.         | Preparation of Soil Health Card under<br>Gujarat Government Project under National<br>Mission for Sustainable Agriculture(NMSA).                                                | 01/04/2017<br>To<br>31/03/2018 | 14 students of B.Sc. IC<br>along with 21 students<br>of B.Sc. Chemistry and<br>B.Voc students have<br>participated in the<br>project |
| 3.         | Observing "International Yoga Day"                                                                                                    | 21/06/2017                     | 1000+ students and<br>staff members of the<br>college                                                                                |
| 4.         | Collection of fund from faculty, students and<br>society along with equal or more contribution<br>from the management for "Armed Forces<br>Day (Flag Day)                       | 07/12/2017                     | 1000+ students and<br>staff members of the<br>college                                                                                |
| 5.         | Guest lecture on Applications of mathematics<br>in computer science organised by Department<br>of Mathematics ,Shree Manibhai Virani and<br>Smt. Navalben Virani Science,Rajkot | 13/09/2017                     | 65                                                                                                    |
|            | Guest Lecture on Problem Solving Strategies                                                                                                    | 22/12/2017                     |                                                                                                    |
| 6.         | organised by Department of Mathematics<br>,Shree Manibhai Virani and Smt. Navalben<br>Virani Science,Rajkot                                                                     |                                | 70                                                                                                    |
|            | Guest Lecture on Life and Work of Srinivasa                                                                                                    | 22/12/2017                     |                                                                                                    |
| 7.         | Ramanujan organised by Department of<br>Mathematics ,Shree Manibhai Virani and<br>Smt. Navalben Virani Science, Rajkot                                                          |                                | 52                                                                                                    |
| 8.         | Popular Video Lecture on<br>"All about lights" by Dr. J.J. Rawal                                                                                                    | 03/02/2018                     | 94                                                                                                    |
| 9.         | Guest talk delivered by Dr. Biswajit Basu<br>Pharmaceutical Chemistry                                                                                                    | 01/08/2017                     | 87                                                                                                    |
| 10.        | Guest talk delivered by Mr. Rajat D.<br>Undadkat On Prospect in Industrial<br>Chemistry                                                                                         | 05/08/2017                     | 130                                                                                                    |
| 11.        | Guest talk delivered by Mr. Sorathiya Viral<br>On Introduction to Ceramic Industries                                                                                            | 18/09/2017                     | Autonomous<br>Autonomous<br>College<br>"A" grade<br>"A" grade<br>by NAAC                                                             |

DBT STAR REPORT(2017-18) Shri M. & N.Virani Science College (Autonomous). Raikot

MST-DB

| 12.  | Training workshop on new instruments of<br>Industrial Chemistry by Mr. Vipul Patel of<br>AVM Scientificm Rajkot                                                                                                    | 29/01/2018                             | 45                                                   |
|------|----------------------------------------------------------------------------------------------------|----------------------------------------|------------------------------------------------------|
| Popu | lar Scientific Interaction with 11th & 12                                                                                                    | <sup>th</sup> Standard St              | udents                                               |
|      | Visit to T & L resources of various<br>departments of the college<br>• Krishna School,<br>• Pathak Schools                                                                                                    | 18/11/2017                             | 87<br>students from 2 schools<br>of Rajkot District  |
| 13.  | Principal, Construction and brief<br>demonstration of Sophisticated Instruments<br>• Atmiya School,<br>• Krishna International Schools                                                                                                    | 17/11/2017                             | 138<br>students from 2 Schools<br>of Rajkot District |
| 101  | <ul> <li>Visit of School student from</li> <li>Dholakiya School (87), Vill: Mavdi</li> <li>Atmiya School (58), City: Rajkot</li> <li>Lotus School(72), Vill: Padadhari</li> <li>Demonstrations of Basic Laboratory</li> <li>Techniques, Introduction to Glassware,</li> <li>Titration of acid-base, etc</li> </ul> | 22-01-2018<br>23-01-2018<br>24-01-2018 | 257<br>students from 3 Schools<br>of Rajkot District |
| 14.  | Active Participation of college students & faculty members in student made cosmetic product display and selling in <b>Samarth-2018</b>                                                                                                    | 03/02/2018                             | <b>200+ UG</b> Students of the college and campus    |

### Impact :

- Increased Industry-Academic interaction. .
- Earn while learn opportunity.
- Enhanced Environment Awareness. •
- Augmented Demand ratio. •
- Popularization of Scientific temperament in Society. •
- Increment in Public Positive perception. .
- Skill enhancement.

#### 18. Any outstanding achievement by student/faculty (merit, award, research paper presentation in national/international conference/ etc; full citation to be provided)

Papers Presentation by Faculty/students at National/ State Level Conference and Seminars:

FY B.Sc. Industrial Chemistry Sem-2 student Mr. Vrushank Hathi got 1st Rank in 10th National Science Symposium-2018 on Recent Trends in Science & Technology organized by Christ College, Rajkot on 11th February 2018.

| Type of Publication    | International | National | Others (State/Regional) |
|------------------------|---------------|----------|-------------------------|
| Peer Reviewed Journals | 9             | 4        | 2                       |
| Conference Proceedings | -             | 2        | -                       |

NAAC

STAR" College by MET-DB Ral

#### 19. List of Short term training courses/workshops conducted for students and faculty, including title, duration, no. of beneficiaries Havalben Vi

nous Workshops / Seminar/ Summer School/Training programs conducted= 40 grade

Please refer Annexure 4

8

### 20. Guest Lectures (details like name of scientist, topic, no. of students)

Total number of Guest Lectures arranged = 10

Please refer Annexure 5

### 21. Visits to industries, institutes etc (name of place, duration of visit and no. of students)

Total number of visits arranged = 05

Please refer Annexure 6

### 22. List of Lab manuals/SOPs generated for all participating departments

Following manuals/SOPs have been generated by the STAR departments under the scheme.

### A. Laboratory Manuals/SOPs generated = 04:

- 1. Dyes & Dyeing, Pigments & Paints
- 2. Unit Operations
- 3. Analytical Chemical Techniques
- 4. Unit Processes

### B. Study Material generated = 06:

- 1. Unit Operations
- 2. Dyes & Dyeing, Pigments & Paints
- 3. Material Science
- 4. Unit Processes
- 5. Analytical Chemical Techniques
- 6. Mass & Energy Balance

### 23. Feedback mechanism adopted for Theory Course/Practical Course Feedback is taken on:

- Individual Course (Theory).
- Individual Course (Practical)
- Faculty Handling the Course (both Theory & Practical)
- Question paper

Analysis of the Feedback is done based on following Criteria :

- Relevance of the course the program
- Relevance of the course to real-life situations/applicability
- Positioning of the course the semester
- Its relevance as a fundamental / Application-oriented course
- Understanding of the course in relation to practical, if any
- Facilitation of learning of the course by the teacher
- Information on additional learning / reading resources given by teacher
- Learning value in terms of (Information/ Knowledge/ Concepts/ Analytical abilities/Physical/Technical skills/ Application)
- Overall rating of the course

9

Navalben

College

### 24. Any special innovative approach adopted by the college in improving the UG education

UG education has been immensely boosted due to the support received from DBT STAR College Scheme of MST-DBT in imparting quality education along with sensitization towards importance and scopes of fundamental sciences.

Due to the scheme the college has promoted following innovative move towards learner centric approach:

- Interdepartmental & Interdisciplinary Activities in form exchange of knowledge through Lectures, workshops, Industrial training and field visits.
- Peer Teaching- Conduction of Practical for the juniors by senior student peers.
- Community Education- through charts, posters & awareness programs.
- Botanical Herbarium Understanding regional medicinal plants (beyond curriculum).
- Learning Commons Theoretical & Practical concept clarification and Problem solving.

## 25. A summary on "how the Scheme helped in strengthening of the UG education and what would not have been possible without this" (not more than 1000 characters)

The college has achieved following qualitative & quantitative improvements due to implementation of the STAR scheme of DBT-MST.

### 1. Students and Faculty:

- There is inclined awareness, involvement, progression towards Research attitude & Higher studies in Science.
- Industrial Visit and Educational visits have been found essential for Skill development and Better placement.
- Outcome based subject content enrichment with better understanding.
- Improvement in creativity of students & faculty.
- Improvement in T/L/E quality and Augmentation in teaching, learning and hands on training for faculty, staff and students.
- Implementation of vocational programs under DDU-KK.
- Better performance in International level/National level/State level competition.
- Quality enrichment in research projects and dissertation.
- Exposure to newer techniques and recent advancements.
- Transformation in the Level of teaching, Vision towards fundamental sciences is increased.
- Development of ICT based teaching learning content for the students.
- Curriculum enrichment by introduction of new practical, expert talks etc.
- Presentation and Communication Skills, Writing, Reading and Comprehensive Skills of reviewing scientific articles and Research Publications by students and faculties.

### 2. T / L Resources Enrichment:

**Books/Journals** Department No. of Books Industrial Chemistry 30 Navalben V Mathematics 256 tonomous Biology (Ancillary Department) 24 A" grade Physics (Ancillary Department) 10 AAC TAR" College Total 320 by MST-DB

Paik

### • Minor Instruments/Equipments

| Department                     | No. of Instrument/Equipments |  |
|--------------------------------|------------------------------|--|
| Industrial Chemistry           | 47                           |  |
| Mathematics                    | 10                           |  |
| Biology (Ancillary Department) | 17                           |  |
| Physics (Ancillary Department) | 01                           |  |
| Total                          | 64                           |  |

- **3.** Interdisciplinary approach: Strengthening of interdisciplinary approach with other departments of institute for small research projects, expert lectures, visits, Training and awareness programmes.
- 4. Strengthened alumni interaction.
- 5. Goodwill & rapport generation and Popularization of STAR college scheme.
- 6. Improvement in University results and ranks.
- 7. Increased Academic-Industries interaction.

# Due to the support given by DBT-MST under 'STAR' College Scheme & the implementation; the college have achieved following credentials:

- All India Rank 37<sup>th</sup> NIRF-2017, MHRD, New Delhi.
- UGC's 'Autonomous College' Scheme.
- 'A' grade by NAAC Cycle-2.
- Nodal Centre for Capacity Building from GSBTM, DST-GoG.
- GPCB approved Schedule-I Environmental Auditor.
- GSBTM Nodal centre for Capacity Building
- 26. Suggestions/feedback for improving the scheme
  - Teacher & Student exchange program across Star colleges may be promoted.

Co-ordinator. DBT-STAR Scheme Shri Manibhai Virani & Smt. Navalben Vin de la contrata de Raikot

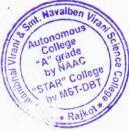

Shri Manibhai Virani and Smt. Navalben Virani Science College (Autonomous) Rajkot. Shree Manibhai Virani and Smt. Navalben Virani Science College (Autonomous), Rajkot

Annexure1

## **Details of New Practical- Exercise Introduced**

| Semester Course<br>Name | New Practical Introduced                                                                                                    |
|-------------------------|----------------------------------------------------------------------------------------------------|
| Unit Operations         | 1. To perform steam distillation.                                                                                                    |
| Practicals              | 2. To study the distillation technique for given sample (Polar & Non-polar solvent)                                                                      |
|                         | 3. To study the fractional distillation for given mixture or liquid(Polar & Non-polar solvent)                                                           |
|                         | <ol> <li>To determine the molecular condition of benzoic acid in<br/>kerosene and distilled water by the method of partition<br/>coefficient.</li> </ol> |
|                         | <ol> <li>To determine practical yield for crystallization of Benzoic acid<br/>(By Cooling)</li> </ol>                                                    |
|                         | <ul> <li>6. To determine practical yield for crystallization of Copper<br/>Sulphate(By evaporation)</li> </ul>                                           |
|                         | <ol> <li>To determine practical yield for crystallization of mixture or<br/>compounds(Benzoic acid + Copper Sulphate)</li> </ol>                         |
|                         | <ol> <li>To determine practical yield for crystallization of Benzoic acid<br/>without seeding.</li> </ol>                                                |
|                         | <ol> <li>To determine practical yield for crystallization of Benzoic acid<br/>with seeding.</li> </ol>                                                   |
|                         | 10. To study filtration rate of given sample.                                                                                                    |
|                         | 11. To study the Construction and Working of Tray Drier.                                                                                                 |
| DYES&                   | 1. To prepare Lake Red dye                                                                                                    |
| DYEING,                 | 2. To prepare Yellow 4G dye                                                                                                    |
| PIGMENTS                | 3. To prepare Methyl Orange dye                                                                                                    |
| &PAINTS                 | 4. To prepare Disperse dye                                                                                                    |
| PRACTICAL               | 5. To prepare Methyl Red                                                                                                    |
|                         | 6. Dyeing of a cotton piece by Crystal Violet                                                                                                    |
|                         | 7. Dyeing of a cotton piece by Methylene Blue                                                                                                    |
|                         | <ol> <li>Byeing of a cotton piece by Congo Red</li> <li>Dyeing of a cotton piece by Aniline Black</li> </ol>                                             |
| UNIT                    | 1. Preparation of Fumaric acid from Maleic acid.                                                                                                    |
| PROCESSES               | 2. Preparation of Benzil from Benzoin.                                                                                                    |
| PRACTICAL               | 3. Preparation of m-nitro benzoic acid from Benzoic acid.                                                                                                |
|                         | <ol> <li>Preparation of p-nitro benzoic acid from p-nitro toluene.</li> </ol>                                                                            |
|                         | 5. Preparation of Diazo amino benzene from Aniline.                                                                                                    |
|                         | 6. Preparation of Phenyl azo $\beta$ -Naphthol from Aniline.                                                                                             |
|                         | 7. Preparation of p-bromo acetanilide from Acetanilide                                                                                                   |
|                         | 8. Preparation of $\alpha$ -Nitro naphthalene from Naphthalene.                                                                                          |
|                         | 9. Preparation of p-bromo aniline from p-bromo acetanilities                                                                                             |
|                         | 10. Preparation of p-nitro aniline from p-nitro acetanihide                                                                                              |
|                         | 11. Preparation of Sulfanilic acid from Aniline.                                                                                                    |

| ANALYTICAL<br>CHEMICAL | 1. Determination the amount of non-volatile dissolved solids in the given sample of water.                                                           |
|------------------------|----------------------------------------------------------------------------------------------------|
| TECHNIQUE              | <ol> <li>Determination of alkalinity of water sample in terms of</li> </ol>                                                                          |
| PRACTICAL              | carbonate, bicarbonate and hydroxide.                                                                                                    |
| TRACTICAL              |                                                                                                    |
|                        | 3. Determination of amount of chloride in given water sample.                                                                                        |
|                        | 4. Determination of hardness of a water sample.                                                                                                    |
|                        | 5. Determination of the total acidity of the given water sample.                                                                                     |
|                        | <ol> <li>Determination of the normality of X-N CH<sub>3</sub>COOH solution<br/>with the help of 0.5 N NaOH solution by using Conductivity</li> </ol> |
|                        | meter.                                                                                                    |
|                        | 7. Determination of the normality of X-N HCl solution with the                                                                                       |
|                        | <ul><li>help of 0.5 N NaOH solution by using Conductivity meter.</li><li>8. Determination of the normality of X-N HCl +CH<sub>3</sub>COOH</li></ul>  |
|                        | solution with the help of 0.5 N NaOH solution by using                                                                                               |
|                        | Conductivity meter.                                                                                                    |
|                        | 9. Determination of the normality of X-N CH <sub>3</sub> COOH solution with the help of 0.5 N NaOH solution by using pH meter.                       |
|                        | 10. Determination of the normality of X-N HCl solution with the                                                                                      |
|                        | help of 0.5 N NaOH solution by using pH meter.                                                                                                    |
|                        | 11. Determination of the normality of X-N CH <sub>3</sub> COOH solution                                                                              |
|                        | with the help of 0.5 N NaOH solution by using Potentiometer.                                                                                         |
|                        | 12. Determination of the normality of X-N HCl solution with the                                                                                      |
|                        | help of 0.5 N NaOH solution by using Potentiometer.                                                                                                  |
|                        | <ol> <li>Determination of the amount of Nickel with the dimethyl glyoxime.</li> </ol>                                                                |
|                        | 14. Determination of the amount of $Fe^{+3}$ present in given sample.                                                                                |
|                        | 15. Determination of the amount of NO2 <sup>-1</sup> present in given sample.                                                                        |
|                        | 16. Determination of the % concentration of given solution on                                                                                        |
|                        | basis of angle of rotation by using Polarimeter.                                                                                                    |
|                        |                                                                                                    |
|                        |                                                                                                    |

### MATHEMATICS DEPARTMENT

| Semester<br>Course Name | New Practical Introduced                                                                                                    |
|-------------------------|----------------------------------------------------------------------------------------------------|
| Semester-I              | 1. Observe the file menu of Geogebra and create one new .ggb file.                                                                                                    |
| Geogebra                | <ol> <li>Try view menu and make changes in default views - close and<br/>reopen all the views like Graphics view, Algebra view,<br/>Spreadsheet view and Input Bar.</li> </ol>                                     |
|                         | 3. Go to Options >Restore Default Settings to restore views.                                                                                                    |
|                         | 4. Draw some objects like points, line, line segment, circle, triangle, polygon, ellipse etc.                                                                                                    |
|                         | <ol> <li>Click on file menu to save the file assigning some name in a folder<br/>of your choice.</li> </ol>                                                                                                    |
|                         | <ol> <li>Save graphic view to clipboard using edit menu and open paint and<br/>paste the image by pressing "ctrl + v" and save the file in .jpg or<br/>.bmp or .png format. go back in Geogebra window.</li> </ol> |
|                         | 7. Plot a few point (line, line segment, circle, triangle, person, virant ellipse etc.) and format them to change color, style vize etc.                                                                           |
|                         | 8. Display only name, only value, name and value of various thject you have created.                                                                                                    |
|                         | <ol> <li>Using Geometry view draw a line segment (and/or triangle; square,<br/>polygon and ellipse etc.) and use move around point to rotate</li> </ol>                                                            |

|                         | <ol> <li>Draw a circle or ellipse and plot a point on them using "point on the object tool" then move the point on that curve.</li> <li>Draw any object (like, line, line segment, circle, triangle, polygon, ellipse etc.) then plot a point (say A) on it, using the attach/detach point tool attach/detach the point A from the object.</li> <li>Draw any two objects (like, line, line segment, circle, triangle, polygon, ellipse etc.) such that they intersect each other then use "intersect tool" to find and plot the point of intersection of those curves and identify them.</li> <li>Either draw two points or draw any objects like line segment, triangle, polygon etc.) Use "mid-point or center tool" to find the mid-point of two points selected on objects (eg: mid-point of any side or any pair of vertices).</li> <li>Use "Complex Number Tool" to plot points as Complex Numbers.</li> <li>Use "Line Tool" to plot straight line of your choice.</li> <li>Plot two points then Use "Line Tool" to plot a triagent line.</li> <li>Use "Line segment Tool" to plot line segment of your choice.</li> <li>Plot two points then Use "Line segment Tool" to plot a line segment with lengt 5 units.</li> <li>Use "Boly to plot a ray.</li> <li>Use "Boly line tool" to plot aray.</li> <li>Use "a point and draw a vector (Say v) joining those two points.</li> <li>Select a point and draw a vector from that point parallel to above vector (v).</li> <li>Selecting a line (or a segment) and a point creates a straight line through At parallel to g.</li> <li>Click on either a segment (or interval) <i>s</i> or two points <i>A</i> and <i>B</i> in order to create a perpendicular bisector.</li> <li>Selecting three point <i>A</i>, <i>B</i>, and <i>C</i> produces the angle bisectors (i). Selecting three points <i>A</i>, <i>B</i>, and <i>C</i> produces the angle bisectors.</li> <li>Select a point and a conic to produce all tangents through the point to the conic.</li> <li>Select a line and a conic to produce all tangents to the conic that are paral</li></ol>                            |
|-------------------------|----------------------------------------------------------------------------------------------------|
|                         | (1) Creating a selection rectangle that contains all points. (1)<br>Selecting a list of points                                                                                                    |
| Semester-II<br>Geogebra | <ul> <li>31. Polygon Tool: - Successively select at least three points which will be the vertices of the polygon. Then, click the first point again in order to close the polygon.</li> <li>32. Regular Polygon Tool: - Select two points A and B and specify the number n of vertices in the input field of the appearing dialog window. This gives you a regular polygon with n vertices of a second second sec</li></ul> |
|                         | including points A and B.                                                                                                    |

|                     | 33. Rigid Polygon Tool: -Successively select at least three free points                                                                    |
|---------------------|----------------------------------------------------------------------------------------------------|
|                     | which will be the vertices of the polygon. Then, click the first point                                                                     |
|                     | again in order to close the polygon. The resulting polygon will                                                                            |
|                     | keep the shape: you can move it and rotate it by moving two                                                                                |
|                     | vertices.                                                                                                    |
|                     | 34. Vector Polygon Tool: -Successively select at least three free points                                                                   |
|                     | which will be the vertices of the polygon. Then, select the first                                                                          |
|                     | point again in order to close the polygon. The resulting polygon                                                                           |
|                     |                                                                                                    |
|                     | will keep the shape when the first point is dragged, but the other                                                                         |
|                     | vertices can be moved freely.                                                                                                    |
|                     | 35. Circle with Center through Point Tool: - Selecting a point M and a point P defines a circle with center M through P.                   |
|                     | 36. Circle with Center and Radius Tool : - Select the center point, then                                                                   |
|                     | enter the radius in the text field of the appearing dialog window.                                                                         |
|                     | 37. Compass Tool: - Select a segment or two points to specify the                                                                          |
|                     | radius. Then, click on a point that should be the center of the new                                                                        |
|                     | circle.                                                                                                    |
|                     | 38. Circle through 3 Points Tool: - Selecting three points defines a                                                                       |
|                     | circle through these points.                                                                                                    |
|                     | 39. Semicircle through 2 Points Tool: - Select two points A and B to                                                                       |
|                     | create a semicircle above the segment (or interval) AB.                                                                                    |
|                     | 40. Circular Arc Tool: - First, select the center point of the circular arc.                                                               |
|                     | Then, select the starting point of the arc and another point that                                                                          |
|                     | specifies the length of the arc.                                                                                                    |
|                     | 41. Circumcircular Arc Tool: - Select three points to create a circular arc through these points. Thereby, the first selected point is the |
|                     | starting point of the arc, the second one lies on the arc, and the                                                                         |
|                     | third selected point is the endpoint of the arc.                                                                                           |
|                     | 42. Circular Sector Tool: - First, select the center point of the circular                                                                 |
|                     | sector. Then, select the starting point of the sector's arc and                                                                            |
|                     | another point that specifies the length of the sector's arc.                                                                               |
|                     | 43. Circumcircular Sector Tool: - Select three points to create a                                                                          |
|                     | circular sector through these points. Thereby, the first given point                                                                       |
|                     | is the starting point of the sector's arc, the second one lies on the                                                                      |
|                     | arc, and the third given point is the endpoint of the sector's arc.                                                                        |
|                     | 44. Ellipse Tool: - Select the two foci of the ellipse. Then, specify a third point that lies on the ellipse.                              |
|                     | 45. Hyperbola Tool: - Select the two foci of the hyperbola. Then,                                                                          |
|                     | specify a third point that lies on the hyperbola.                                                                                          |
|                     | 46. Parabola Tool: - Select a point (focus) and the directrix of the                                                                       |
|                     | parabola, in any order.                                                                                                    |
|                     | 47. Conic through 5 Points Tool: - Selecting five points produces a                                                                        |
|                     | conic section through these points.                                                                                                    |
|                     | 48. Measurement Tools: -                                                                                                    |
|                     | 49. Angle Tool: - Click on three points to create an angle between these points. The second point selected is the vertex of the angle.     |
|                     | <ol> <li>Click on two segments to create the angle between them.</li> </ol>                                                                |
|                     | 2) Click on two lines to create the angle between them.                                                                                    |
|                     | 3) Click on two vectors to create the angle between them.                                                                                  |
|                     | 4) Click on a polygon to create all angles of this polygon 2                                                                               |
| Semester-III        | 50. Angle with Given Size Tool: - Select a leg point, then the angle                                                                       |
| Advance<br>Geogebra | vertex and type the angle's size into the input box of the appearing                                                                       |

| window.                                                                   |
|---------------------------------------------------------------------------|
| 51. Distance or Length Tool: - This tool returns the distance between     |
| two points, two lines, or a point and a line as a number. It can also     |
| be used to measure the length of a segment (or interval), the             |
| circumference of a circle, or the perimeter of a polygon.                 |
| chedimerence of a chere, of the perimeter of a polygon.                   |
| 52 Arro Tash Thister Linear the set for the sinh                          |
| 52. Area Tool: - This tool gives you the area of a polygon, circle, or    |
| ellipse as a number and shows a dynamic text in the Menu view             |
| Graphics View.                                                            |
| 53. Slope Tool: - By selecting a line, this tool gives you the slope of a |
| line and shows a slope triangle in the Menu view Graphics View.           |
| 54. Transformation Tools: -                                               |
| 55. Reflect about Line Tool: - Select the object you want to reflect.     |
| Then, click on a line to specify the mirror/line of reflection.           |
| 56. Reflect about Circle Tool: - Inverts a geometric object about a       |
| circle. Select the object you want to invert. Then, click on a circle     |
| to specify the mirror/circle of inversion.                                |
| 57. Rotate around Point Tool: - Select the object you want to rotate.     |
| Then, click on a point to specify the center of rotation and enter the    |
| rotation angle into the text field of the appearing dialog window.        |
| 58. Translate by Vector Tool: - Select the object you want to translate.  |
| Then, click on the translation vector or click twice to make a            |
| vector.                                                                   |
| 59. Dilate from Point Tool: - Select the object to be dilated. Then,      |
| click on a point to specify the dilation center and enter the dilation    |
| factor into the text field of the appearing dialog window.                |
| 60. TEXT tool: - Click in the Menu view on TEXT tool in Graphics          |
| View to create a new text at location of your choice.                     |
| 61. Image Tool: -This tool allows you to insert an image into the Menu    |
| view graphics.svg Graphics View. First, specify the location of the       |
| image in one of the following two ways: Click in the Menu view            |
| Graphics View to specify the position of the image's lower left           |
| corner. Click on a point to specify this point as the lower left          |
| corner of the image.                                                      |
| 62. Pen Tool: - The Pen Tool allows the user to add freehand notes        |
| and drawings to the Menu view graphics.svg Graphics View. This            |
| makes the Pen Tool particularly useful when using GeoGebra for            |
| presentations or with multimedia interactive whiteboards.                 |
| 63. To add a freehand note onto a region of the Menu view                 |
| graphics.svg Graphics View, activate the tool and draw on your            |
| touch screen or with your mouse by holding the left mouse button          |
| 64. Relation Tool: - Select two objects to get information about their    |
| relation in a pop-up window.                                              |
| 65. Function Inspector Tool: - Enter function $f(x) = 0.5 x^*x+3x-5$ in   |
| the input bar then Then choose the Function Inspector tool. In the        |
| tab Interval you can specify the interval, where the tool will find       |
| minimum, maximum, root, etc. of the function. In the tab Points           |
| several points of the function are given (step can be changed).           |
| Slope etc. can be found at these points.                                  |
| 66. Freehand Shape Tool: -<br>67. The Freehand Shape Tool lets you either |
|                                                                           |
| Using INPUT BAR:-                                                         |

Draw graphs of the following functions by entering equations in the DBT STAR REPORT(2017-18) Shri M. & N.Virani Science College (Autonometry), D. 11

|                      | INPUT BAR.                                                        |
|----------------------|-------------------------------------------------------------------|
|                      | 68. $x=3, y=5$                                                    |
|                      | 69. $y=2x+7$                                                      |
|                      | 70. $5x+3y+2=0$                                                   |
|                      | 71. $x \ge 2, x \le 5$                                            |
|                      | 72. x+y<7                                                         |
|                      | 73. $(x-2)^{2+(y-3)} = 25$                                        |
|                      | 74. $x^{2/25+y^{2/9}=1}$                                          |
|                      | 75. x^2/25-y^2/9=1                                                |
|                      | 76. $x*y=10$                                                      |
| 전철 동네는 것은 소란 영상      | 77. $(x-3)^2 + y^2 < 4$                                           |
|                      | 78. $y \le x^2 - 4$                                               |
|                      | 79. $y=x^5+x^4+x^3+x^2+x+3x^2+xy+y^2=1$                           |
|                      | 80. $g(x) = (x-1)(x+2)(x+3)$                                      |
|                      | 81. g'(x)                                                         |
| 이 승규는 것 같은 것 같은 것 같이 | 82. g"(x) TWO SINGLE APOSTROPHES!                                 |
|                      | 83. $(x-3)^2 + (y+2)^2 \le 9$                                     |
|                      | 84. $(x-3)^2 + (y+2)^2 \ge 9$                                     |
|                      | 85. $y=x^5+x^4+2x^3+7x^2+3x+3$                                    |
|                      | 86. $y=x^5+x^4+x^3+x^2+x+3$                                       |
|                      | 87. $f(x) = 2 x + 3$                                              |
|                      | $88. \ x^3 - y^2 + 2 = 0$                                         |
|                      | $89. \ x^3 - y^2 - 3 \ x + 2 = 0$                                 |
|                      | 90. $3x^3 + 5xy^2 + 5x^2 - 5y^2 = 0$                              |
|                      | 91. $x^3 + x y^2 - 2 x^2 + y^2 - 4 x - 4 y + 4 = 0$               |
|                      | 92. Create a slider n then enter each of these in the input line: |
|                      | 93. $Circle[(1,2), n]$                                            |
|                      | 94. Polygon[(0,0), (1,-1), n]                                     |

### **BIOLOGY DEPARTMENT**

| Semester<br>Course Name                                            | New Practical Introduced                                                                |  |  |  |
|--------------------------------------------------------------------|-----------------------------------------------------------------------------------------|--|--|--|
| B.Sc. Semester I                                                   | Observations of cell structures from different chlorophyceae algae<br>under microscopes |  |  |  |
|                                                                    | To determine blood group and Rh factor                                                  |  |  |  |
| <b>B.Sc. Semester II</b>                                           | Preparation and use of Digital herbarium                                                |  |  |  |
|                                                                    | Total RBC count by Haemocytometer                                                       |  |  |  |
|                                                                    | Total WBC count by Haemocytometer                                                       |  |  |  |
|                                                                    | Differential WBC count                                                                  |  |  |  |
| <b>B.Sc. Semester III</b>                                          | Plant Tissue culture techniques                                                         |  |  |  |
|                                                                    | Identification of poisonous and non-poisonous snakes                                    |  |  |  |
| B.Sc. Semester IV Isolation of DNA from different medicinal plants |                                                                                         |  |  |  |
|                                                                    | Isolation of DNA from Blood samples                                                     |  |  |  |
| PHYSICS DEPAR                                                      | 19910 Ady A. J.                                                                         |  |  |  |

## PHYSICS DEPARTMENT

| Semester<br>Course Name | New Practical Introduced                                                    |
|-------------------------|-----------------------------------------------------------------------------|
| B.Sc. Semester II       | Viscosity of different fluids by its flow through a uniform capillary tube. |
|                         | Geiger-Muller counter                                                       |

## Annexure 2

## **Details of Student Research Projects**

## > Department of Industrial Chemistry:

| Sr. No | Title of the Project                                                                         | Name of Students                                                                         | Name of guide             |
|--------|----------------------------------------------------------------------------------------------|------------------------------------------------------------------------------------------|---------------------------|
| 1.     | Characterization of Industrial<br>Effluents                                                  | Sitapara Ajit<br>Sojitra Brijesh                                                         | Er. Ravi S. Tank          |
|        |                                                                                              | Pagdar Navnit<br>Sudani Kevinkumar<br>Tarpara Milan                                      |                           |
| 2.     | Study on Synthesis of Methyl<br>Salicylate & Its Derivatives                                 | Nikunj D.<br>Rakholiya<br>Dhruvrajsinh Y.<br>Gohil<br>Mahavirsinh M.<br>Gohil            | Mr. Prashant S. Gajera    |
| 3.     | Preparation of Perovskite based<br>catalyst by co-precipitation, citrate &<br>Sol-Gel method | Akbari Vivek B.<br>Mehta Manthan R.<br>Mendapara Akash                                   | Er. Dhaval A. Tank        |
| 4.     | Hydrogel preparation for the removal<br>of dyes from chemical waste                          | Bhuva Vaibhav<br>Bhimani Harsh<br>Gadara Dharmil<br>Mehta Mohit<br>Bhanderi Khodidas     | Mr. Viral H. Karia        |
| 5.     | Synthesis of Chalcone & its Derivatives                                                      | Mehul Rudani<br>Rathod Sahil                                                             | Mr. Pankaj M. Akbari      |
| 6.     | Synthesis of Oxazole derivatives and its characterisation                                    | Khanpara Nikhil<br>Kachhi Mohit<br>Gadhiya Himanshu<br>Parekh Karan<br>Parakhiya Pritesh | Mr. Govind V.<br>Vagadiya |

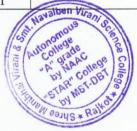

## Department of Physics

| S.<br>N. | Title of the Project              | Name of Students                                                                                    | Name of guide                    |  |
|----------|-----------------------------------|----------------------------------------------------------------------------------------------------|----------------------------------|--|
| 1        | Power supply wise mobile chargers | All autonomous DSE allied<br>B.Sc. Students of chemistry and<br>Mathematics (Physics)               | Dr. P. A. Joshi &                |  |
| 2        | Capacitor parallel and series     | All autonomous DSE allied<br>integrated M.Sc. Students of<br>chemistry and Mathematics<br>(Physics) | Dr B.A. Joshi &<br>Dr D. J. Dave |  |
| 3        | Resister in Series and Parallel   | All autonomous DSE allied<br>B.Sc. Students of chemistry and<br>Mathematics (Physics)               | Dr B.A. Joshi &<br>Dr D. J. Dave |  |
| 4        | Logic Gate Circuit                | Students of S.Y.P.C.M                                                                               | Dr.B.S.Trivedi                   |  |

## > Department of Mathematics :

| Sr.<br>No | Title of the Project                         | Name of Students                                                                                                    | Year         |
|-----------|----------------------------------------------|----------------------------------------------------------------------------------------------------|--------------|
| 1.        | The Dihedral Group                           | <ol> <li>Methaniya Renish- 385</li> <li>Gadara Chirag-380</li> <li>Sakhiya Akshay- 390</li> <li>Gajera Hiren- 381</li> </ol>                        | 2017-2018    |
| 2.        | Introduction to Geogebra                     | <ol> <li>Manan A. Mehta- 384</li> <li>Milan N. Patadiya- 388</li> </ol>                                                                             | 2017-2018    |
| 3.        | Ordinary Differential Equation               | <ol> <li>Satapara Kinal M 372</li> <li>Kundariya Kajal H<br/>363</li> <li>Bhoraniya Priya V 354</li> </ol>                                          | 2017-2018    |
| 4.        | Number Theory                                | <ol> <li>Serasiya Vahidhusen<br/>H 392</li> <li>Kukadiya Kishan H<br/>383</li> <li>Motla Nimeah M 386</li> <li>Sherasiya Kayum A<br/>393</li> </ol> | 2017-2018    |
| 5         | Real Life Problems Solved by Graph<br>Theory | <ol> <li>Desai Krishna - 356</li> <li>Patel Krishna - 367</li> <li>Rathod Vibha- 369</li> </ol>                                                     | 2017-2018    |
| 6         | Let's Try to Crack IIT-JAM                   | <ol> <li>Astha Bhalodiya- 352</li> <li>Sweta Bhatt- 353</li> <li>Krupali Sorathiya- 375</li> <li>Miral Kotadia- 362</li> </ol>                      | 2017-2018    |
| 7         | Calculus                                     | <ol> <li>Shubham Rathod- 389</li> <li>Paresh Sardhara - 391</li> <li>Yashdeepsinh Jadeja-<br/>382</li> <li>Nitin Vadher- 395</li> </ol>             | STAC MEDICAL |

DBT STAR REPORT(2017-18) Shri M. & N.Virani Science College (Autonomou) D. 1

. .

| 8  | Introduction to Topology              | 1. Makadiya Priya- 364 2017-2018        |
|----|---------------------------------------|-----------------------------------------|
|    |                                       | 2. Gadara Dhara- 357                    |
|    |                                       | 3. Mandaviya Gopi- 365                  |
|    |                                       | 4. Chikani Vibha - 355                  |
|    |                                       | 5. Sapariya Dharti – 371                |
| 9  | Statistical Methods                   | 1. Mehta Dinkal- 366 2017-2018          |
|    |                                       | 2. Reshma Baburaj- 370                  |
|    |                                       | 3. Kinjal Kholiya- 361                  |
| 10 | Partial Differential Equation and Its | 1. Prashant K. Parmar- 2017-2018        |
|    | Applications                          | 387                                     |
|    |                                       | 2. Nilesh H. Bagada- 377                |
|    |                                       | 3. Ravi R. Vataliya- 396                |
|    |                                       | 4. Vipul K. Susara- 394                 |
| 11 | Abacus and Vedic Mathematics          | 1. Khushbu Siyapara-374 2017-2018       |
|    |                                       | 2. Aarzu Kapuriya- 359                  |
|    |                                       | 3. Milisha Joshi- 358                   |
|    |                                       | 4. Naisargi Shingala- 373               |
| 12 | Problems and Solutions of Group       | 1. Ramavat Krishna B 2017-2018          |
|    | Theory                                | 368                                     |
|    |                                       | 2. Karkar Payal M 360                   |
|    |                                       | 3. Teraiya Rushita G 376 Javalben Viran |

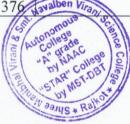

Faculty Improvement Activities Conducted and Training Undertaken

| Sr.  | Name of Workshop          | Duration   | Conducted by  | No of        | Year |
|------|---------------------------|------------|---------------|--------------|------|
| No   | <b>Seminars Conducted</b> |            |               | participants |      |
| 1.   | Poster Presentation on    | 10/01/2018 | Department Of | 100          | 2017 |
| 1.00 | "Recent Trends in         |            | Industrial    |              |      |
|      | Chemical Sciences"        |            | Chemistry     |              |      |
| 2.   | Online Patent Searching   | 24/06/2017 | Dr. A.K.      | 24           | 2017 |
|      | and Overview of IPR       |            | Kothari       |              |      |
|      | Tools                     |            |               |              |      |
| 3.   | Introduction to IPR and   | 1/8/2017   | Dr. A. K.     | 15           | 2017 |
|      | patent searching strategy |            | Kothari       |              |      |
| 4.   | Right Brain Management    | 11/8/2017  | Dr. V. K.     | 78           | 2017 |
|      | 0                         |            | Tripathi      |              |      |
| 5.   | Workshop Traditional to   | 02/12/2017 | Prof. Sheela  | 103          | 2017 |
|      | Transformational          | То         | Ramachandran  |              |      |
|      | Education                 | 04/12/2017 |               |              |      |

## > Department of Industrial Chemistry:

### Department of Physics:

| Sr.<br>No | Name of Workshop<br>Seminars Conducted | Duration   | Conducted<br>by       | No of participants | Year |
|-----------|----------------------------------------|------------|-----------------------|--------------------|------|
| 1         | Sky grazing workshop                   | 29/12/2017 | Dr. Dipak<br>Dave     | 34                 | 2017 |
| 2         | LIGO theory                            | 8/1/2017   | Dr. Hitaishi<br>Bhatt | 19                 | 2017 |

### > Department of Mathematics :

| Sr.<br>No | Name of Workshop<br>Seminars Conducted                                                                                                    | Duration                       | Conducted<br>by        | No of participants                                                                                                    | Year |
|-----------|----------------------------------------------------------------------------------------------------|--------------------------------|------------------------|----------------------------------------------------------------------------------------------------|------|
| 1.        | Workshop on Goal setting and<br>career planning organised by<br>Department of Mathematics<br>,Shree Manibhai Virani and<br>Smt. Navalben Virani<br>Science,Rajkot                          | 14/06/2017<br>to<br>21/06/2017 | Mr. Jignasu<br>Chauhan | 57                                                                                                    | 2017 |
| 2.        | Seminar on Introduction to<br>GeoGebra organised by<br>Department of Mathematics<br>,Shree Manibhai Virani and<br>Smt. Navalben Virani<br>Science,Rajkot                                   | 24/06/2017                     | Mr. Jignasu<br>Chauhan | 71                                                                                                    | 2017 |
| 3.        | Workshop on Problem solving<br>strategies in mathematics<br>competitions organised by<br>Department of Mathematics<br>,Shree Manibhai Virani and<br>Smt. Navalben Virani<br>Science,Rajkot | 01/09/2017                     | Dr. Milan<br>Kansagra  | 108<br>Men Viran Science College<br>College de College College<br>Strin Har College Top College<br>Strin Har College Top College<br>Strin Har College Top College | 2017 |

| 4. | Seminar on Introduction to SAGE organised by                                                                                                    | 15/12/2017                     | Mr. Jignasu<br>Chauhan  | 58  | 2017 |
|----|----------------------------------------------------------------------------------------------------|--------------------------------|-------------------------|-----|------|
|    | Department of Mathematics<br>,Shree Manibhai Virani and<br>Smt. Navalben Virani<br>Science,Rajkot                                                                         |                                |                         |     |      |
| 5. | Seminar on Introduction to<br>GeoGebra organised by<br>Department of Mathematics<br>,Shree Manibhai Virani and<br>Smt. Navalben Virani<br>Science,Rajkot                  | 16/12/2017                     | Mr. Jignasu<br>Chauhan  | 82  | 2017 |
| 6. | Awareness Seminar on Stand-<br>alone Solar Power System<br>organised by Department of<br>Mathematics ,Shree Manibhai<br>Virani and Smt. Navalben<br>Virani Science,Rajkot | 19/09/2018                     | Mr. Rakesh<br>Oza       | 73  | 2018 |
| 7. | State Level Workshop on<br>Introduction to GeoGebra<br>organised by Department of<br>Mathematics ,Shree Manibhai<br>Virani and Smt. Navalben<br>Virani Science,Rajkot     | 14/10/2018                     | Mr. Jignasu<br>Chauhan  | 35  | 2018 |
| 8. | Regional Level Workshop on<br>Introduction to GeoGebra<br>organised by Department of<br>Mathematics ,Shree Manibhai<br>Virani and Smt. Navalben<br>Virani Science,Rajkot  | 19/12/2018<br>to<br>20/12/2018 | Mr. Jignasu<br>Chauhan  | 102 | 2018 |
| 9. | Workshop on Study of<br>Mathematics as a Career<br>organised by Department of<br>Mathematics ,Shree Manibhai<br>Virani and Smt. Navalben<br>Virani Science,Rajkot         | 02/03/2019                     | Dr. Samir<br>K. Vaidhya | 66  | 2019 |

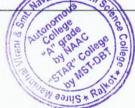

## Details of Seminars/ Workshop/ Training - Attended/Participated

## > Department of Industrial Chemistry:

| Sr. No | Details of the summer training                               | No of students     | Date                        |
|--------|--------------------------------------------------------------|--------------------|-----------------------------|
| 1.     | Sam Fine Organic Chemical Ltd, GIDC                          | 04                 | 02/05/2017 to               |
|        | Hadamtatala, Rajkot                                          |                    | 14/06/2017                  |
| 2.     | Nirma Ltd, Bhavanagar                                        | 05                 | 02/05/2017 to<br>14/06/2017 |
| 3.     | Western Irrigation System Pvt, Ltd.,                         | 05                 | 02/05/2017 to<br>14/06/2017 |
| 4.     | Helsinki Ltd, Finland                                        | 01                 | 02/05/2017 to               |
| 5.     | Shree Ganesh Chemicals, Ankleshwar                           | 01                 | 14/06/2017<br>02/05/2017 to |
| 6.     | Tapee Cement Pvt, Ltd.                                       | 10                 | 14/06/2017<br>02/05/2017 to |
| 7.     | Uma Plastic Pvt, Ltd., Dhrol.                                | 04                 | 14/06/2017<br>02/05/2017 to |
| 8.     | Balson Polyplast Pvt, Ltd., Rajkot                           | 01                 | 14/06/2017<br>02/05/2017 to |
| 9.     | Disman Pharma Pvt, Ltd, Ahmedabad.                           | 08                 | 14/06/2017<br>02/05/2017 to |
| 10.    | Orchev Pharma Pvt, Ltd., Rajkot                              | 06                 | 14/06/2017<br>02/05/2017 to |
| 11.    | Gujarat Narmada Valley Fertlzers &                           | 02                 | 14/06/2017<br>02/05/2017 to |
|        | Chemicals Ltd, Bharuch                                       |                    | 14/06/2017                  |
| 12.    | Gujarat Heavy Chemicals Limited,<br>Sutrapada, India         | 06                 | 02/05/2017 to<br>14/06/2017 |
| 13.    | Hi-Bond Cement, Rajkot                                       | 10                 | 02/05/2017 to<br>14/06/2017 |
| 14.    | Siddhi Cement, Pvt, Ltd., Veraval                            | 02                 | 02/05/2017 to<br>14/06/2017 |
| 15.    | Apollo Cement Pvt, Ltd., Bhunava,<br>Gondal.                 | 04                 | 02/05/2017 to<br>14/06/2017 |
| 16.    | Western Cement Pvt, Ltd., GIDC<br>Hadamtatala, Rajkot        | 05                 | 02/05/2017 to<br>14/06/2017 |
| 17.    | Blue Stone Oinorganic Pvt, Ltd., GIDC<br>Hadamtatala, Rajkot | 10                 | 02/05/2017 to<br>14/06/2017 |
| 18.    | Oliva Ceramics Pvt, Ltd., Morbi                              | Havaben Vigg oc    | 02/05/2017 to<br>14/06/2017 |
| 19.    | Ban Lab Pvt, Ltd.,Rajkot                                     | A NACOLESE COLLEGE | 02/05/2017 to<br>14/06/2017 |
| 20.    | Senis Ceramics Pvt, Ltd., Morbi                              | SIN WS AT          | 02/05/2017 to<br>14/06/2017 |

| 21. | Malvin Pharma Pvt, Ltd, Rajkot | 04 | 02/05/2017 to<br>14/06/2017 |
|-----|--------------------------------|----|-----------------------------|
| 22. | Lenz Ceramics Pvt, Ltd., Morbi | 01 | 02/05/2017 to<br>14/06/2017 |
| 23. | Indian Rayon, Veraval.         | 01 | 02/05/2017 to<br>14/06/2017 |

## > Department of Physics:

| Sr. No | Details of the summer training          | No of students | Date    |
|--------|-----------------------------------------|----------------|---------|
| 1.     | Advance Physics BSc training at St.     | 01 student     | 1 month |
|        | Xavier's college organized by VSSC, St. |                |         |
|        | Xavier's college                        |                |         |

## > Department of Mathematics :

| Sr. No | Name of Workshop/Seminar/ Training<br>organized | No of participants  | Duration      |
|--------|-------------------------------------------------|---------------------|---------------|
| 6.     | Lecture on Higher Mathematical                  | 200                 |               |
|        | Dimension and it's impact and                   |                     |               |
|        | interpretation in real life organised by        |                     | 06/01/2017    |
|        | Department of Mathematics , Shree               |                     | 00/01/2017    |
|        | Manibhai Virani and Smt. Navalben               |                     |               |
|        | Virani Science, Rajkot                          |                     |               |
| 7.     | Lecture on Introduction to GeoGebra             | 74                  |               |
|        | organised by Department of                      |                     |               |
|        | Mathematics , Shree Manibhai Virani             |                     | 07/01/2017    |
|        | and Smt. Navalben Virani Science,               |                     |               |
|        | Rajkot                                          |                     |               |
| 8.     | Lecture on Introduction to SAGE                 | 61                  |               |
|        | organised by Department of                      |                     |               |
|        | Mathematics , Shree Manibhai Virani             |                     | 12/01/2017    |
|        | and Smt. Navalben Virani Science,               |                     |               |
|        | Rajkot                                          |                     |               |
| 9.     | Workshop on Goal setting and career             | 57                  |               |
|        | planning organised by Department of             |                     | 14/06/2017 to |
|        | Mathematics , Shree Manibhai Virani             |                     | 21/06/2017    |
|        | and Smt. Navalben Virani Science,               | Navalben Virani S   | 21/00/2017    |
|        | Rajkot                                          | Stutonomote E       |               |
| 10.    | Lecture on Review Article writing in            | A DY BO COLESE COLE | 23/06/2017    |
|        | Mathematics organised by Department             | STAT MST.           | 25/00/2017    |

|       | of Mathematics , Shree Manibhai Virani |                     |            |
|-------|----------------------------------------|---------------------|------------|
|       | and Smt. Navalben Virani Science,      |                     |            |
|       | Rajkot                                 |                     |            |
| 11.6  | Seminar on Introduction to GeoGebra    | 71                  |            |
| 11.6. | organised by Department of             |                     |            |
|       | Mathematics, Shree Manibhai Virani     |                     | 24/06/2017 |
|       | and Smt. Navalben Virani Science,      |                     |            |
|       | Rajkot                                 |                     |            |
| 12.   | Workshop on Problem solving strategies | 108                 |            |
|       | in mathematics competitions organised  |                     |            |
|       | by Department of Mathematics , Shree   |                     | 01/09/2017 |
|       | Manibhai Virani and Smt. Navalben      |                     |            |
|       | Virani Science, Rajkot                 |                     |            |
| 13.   | Seminar on Introduction to SAGE        | 58                  | 15/12/2017 |
|       | organised by Department of             |                     |            |
|       | Mathematics , Shree Manibhai Virani    |                     |            |
|       | and Smt. Navalben Virani Science,      |                     |            |
|       | Rajkot                                 |                     |            |
| 14.   | Seminar on Introduction to GeoGebra    | 82                  | 16/12/2017 |
|       | organised by Department of             |                     |            |
|       | Mathematics, Shree Manibhai Virani     |                     |            |
|       | and Smt. Navalben Virani Science,      |                     |            |
|       | Rajkot                                 |                     |            |
| 15.   | Poster Presentation Competition        | 74                  |            |
|       | organised by Department of             |                     |            |
|       | Mathematics , Shree Manibhai Virani    |                     | 24/03/2018 |
|       | and Smt. Navalben Virani Science,      |                     |            |
|       | Rajkot                                 |                     |            |
| 16.   | Review Article Writing in Mathematics  | 88                  |            |
|       | organised by Department of             |                     |            |
|       | Mathematics , Shree Manibhai Virani    |                     | 05/07/2018 |
|       | and Smt. Navalben Virani Science,      |                     |            |
|       | Rajkot                                 | Navalben Virani, s  |            |
| 17.   | Awareness Seminar on Stand-alone       | est usononge leg    | 19/09/2018 |
|       | Solar Power System organised by        | A NAACIlege College |            |
|       | Department of Mathematics, Shree       | STAR MST.           |            |

|     | Manibhai Virani and Smt. Navalben<br>Virani Science, Rajkot |                                                                                                    |               |
|-----|-------------------------------------------------------------|----------------------------------------------------------------------------------------------------|---------------|
| 18. | State Level Workshop on Introduction                        | 35                                                                                                    |               |
|     | to GeoGebra organised by Department                         |                                                                                                    |               |
|     | of Mathematics , Shree Manibhai Virani                      |                                                                                                    | 14/10/2018    |
|     | and Smt. Navalben Virani Science,                           |                                                                                                    |               |
|     | Rajkot                                                      |                                                                                                    |               |
| 19. | Regional Level Workshop on                                  | 102                                                                                                    |               |
|     | Introduction to GeoGebra organised by                       |                                                                                                    | 19/12/2018 to |
|     | Department of Mathematics, Shree                            |                                                                                                    | 20/12/2018 to |
|     | Manibhai Virani and Smt. Navalben                           |                                                                                                    | 20/12/2018    |
|     | Virani Science, Rajkot                                      |                                                                                                    |               |
| 20. | Rangoli Competition on Mathematical                         | 49                                                                                                    |               |
|     | <b>Concepts (Celebration of National</b>                    |                                                                                                    |               |
|     | Mathematics Day-2018) organised by                          |                                                                                                    | 22/10/2018    |
|     | Department of Mathematics, Shree                            |                                                                                                    | 22/10/2018    |
|     | Manibhai Virani and Smt. Navalben                           |                                                                                                    |               |
|     | Virani Science, Rajkot                                      |                                                                                                    |               |
| 21. | Workshop on Study of Mathematics as a                       | 66                                                                                                    |               |
|     | Career organised by Department of                           |                                                                                                    |               |
|     | Mathematics, Shree Manibhai Virani                          |                                                                                                    | 02/03/2019    |
|     | and Smt. Navalben Virani Science,                           |                                                                                                    |               |
|     | Rajkot                                                      | Havalben Virani So                                                                                                    |               |
|     |                                                             | Autonomous<br>Autonomous<br>Autonomous | inca Col      |

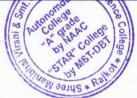

27

## **Guest Lecturers**

## > Department of Industrial Chemistry:

| Sr.<br>No | Title of Guest<br>Lectures                                                             | Date                             | Delivered by             | Audience                   | Year |
|-----------|----------------------------------------------------------------------------------------|----------------------------------|--------------------------|----------------------------|------|
| 1.        | "Talk Show With Successful<br>Entrepreneur" Sponsored by:<br>Ban Labs (P) Ltd., Rajkot | 8 <sup>th</sup> January,<br>2018 | Maulesh Ukani            | TY B.Sc.                   | 2017 |
| 2.        | Pharmaceutical Chemistry                                                               | 01/08/2017                       | Dr. Biswajit<br>Basu     | TY B.Sc.<br>Students       | 2017 |
| 3.        | Prospect in Industrial<br>Chemistry                                                    | 05/08/2017                       | Mr. Rajat D.<br>Undadkat | SY/TY<br>B.Sc.<br>Students | 2017 |
| 4.        | Introduction to Ceramic<br>Industries                                                  | 18/09/2017                       | Mr. Sorathiya<br>Viral   | FY B.Sc.<br>Students       | 2017 |

### > Department of Physics:

| Sr.<br>No | Title of Guest<br>Lectures             | Date       | Delivered by    | Audience             | Year |
|-----------|----------------------------------------|------------|-----------------|----------------------|------|
| 1         | A Video lecture on<br>All about lights | 03/02/2018 | Dr. J. J. Raval | SY B.Sc.<br>Students | 2017 |

### > Department of Mathematics:

| Sr.<br>No | Title of Guest<br>Lectures                                                                                                    | Date       | Delivered by          | Audience                | Year |
|-----------|----------------------------------------------------------------------------------------------------|------------|-----------------------|-------------------------|------|
| 1.        | Guest lecture on Applications<br>of mathematics in computer<br>science organised by<br>Department of Mathematics<br>,Shree Manibhai Virani and<br>Smt. Navalben Virani<br>Science,Rajkot | 13/09/2017 | Anil Parmar           | S.Y. &<br>T.Y.<br>B.Sc. | 2017 |
| 2.        | Guest Lecture on Problem<br>Solving Strategies organised<br>by Department of Mathematics<br>,Shree Manibhai Virani and<br>Smt. Navalben Virani<br>Science,Rajkot                         | 22/12/2017 | Dr. Sachin<br>Gajjar  | T.Y B.Sc.<br>& M.Sc.    | 2017 |
| 3.        | Guest Lecture on Life and<br>Work of Srinivasa Ramanujan<br>organised by Department of<br>Mathematics ,Shree Manibhai<br>Virani and Smt. Navalben<br>Virani Science, Rajkot              | 22/12/2017 | Mr. Bhavesh<br>Pathak | College College         | 2017 |

DBT STAR REPORT(2017-18) Shri M. & N.Virani Science College (Autonomous), Rajkot

## Annexure 6

## **INDUSTRIAL/ EDUCATIONAL VISITS BY THE STUDENTS**

| S.No. | CLASS                    | No. of<br>Students | INSTITUTE VISITED                                 | DATE        | Dept.                   |
|-------|--------------------------|--------------------|---------------------------------------------------|-------------|-------------------------|
| 1.    | T.Y. B.Sc.<br>S.Y. B.Sc. | 39                 | VP & RPTP Science College,<br>Vidyanagar, Gujarat | 23/08/2017  | Industrial<br>Chemistry |
| 2.    | TY B.Sc.                 | 48                 | Reine Lifescience,<br>Anleshwar                   | 02 /09/2017 | Industrial<br>Chemistry |
| 3.    | TY B.Sc.                 | 48                 | Shree Ganesh Remedied Pvt.<br>Ltd., Ankleshwar    | 02/09/2017  | Industrial<br>Chemistry |
| 4.    | Faculty and SY B.Sc.     | 23                 | Shreeji GauShala, Khandheri<br>Rajkot             | 27/12/2017  | Industrial<br>Chemistry |
| 5.    | SY B.Sc.                 | 103                | Regional Community Science<br>Centre, Rajkot      | 01/01/2018  | Physics                 |

## **Department of Industrial Chemistry**

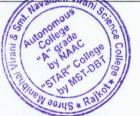